## SAP ABAP table CRMD\_EI\_DOC\_CLU {EI: kb id - cluster id table}

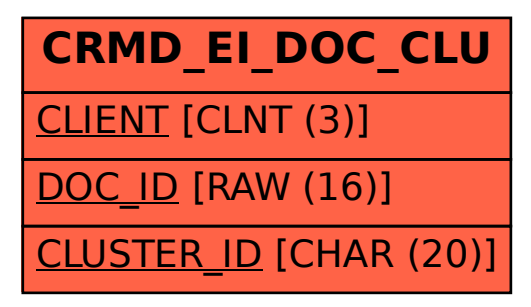